# CERN-Solid code investigation

Maria Dimou (CERN) & Jan Schill (IT University Copenhagen)

Presentation at the December 2020 Solid World

#### Overview

- 1. Introduction
- 2. Getting Started with Solid at CERN
- 3. Project Scope and Approach
- 4. Conclusion
- 5. References

#### Introduction

Integration of Solid principles into software from CERN.

## Getting Started with Solid at CERN

- CERN the birthplace of the Web
- Many sophisticated software projects at CERN
  - Already open source
  - Operational status (tens of thousands of users)

## What Is Indico and Why Can It Be a PoC for Solid?

- Open-source tool for event organisation, archival and collaboration
- Resilient and reliable for over 20 years
- No incentive for user data in modules of
  - Conference registration
  - Meeting comments

"Indico is used every day at CERN to manage more than 600,000 events of different complexities and 200 meeting and conference rooms."

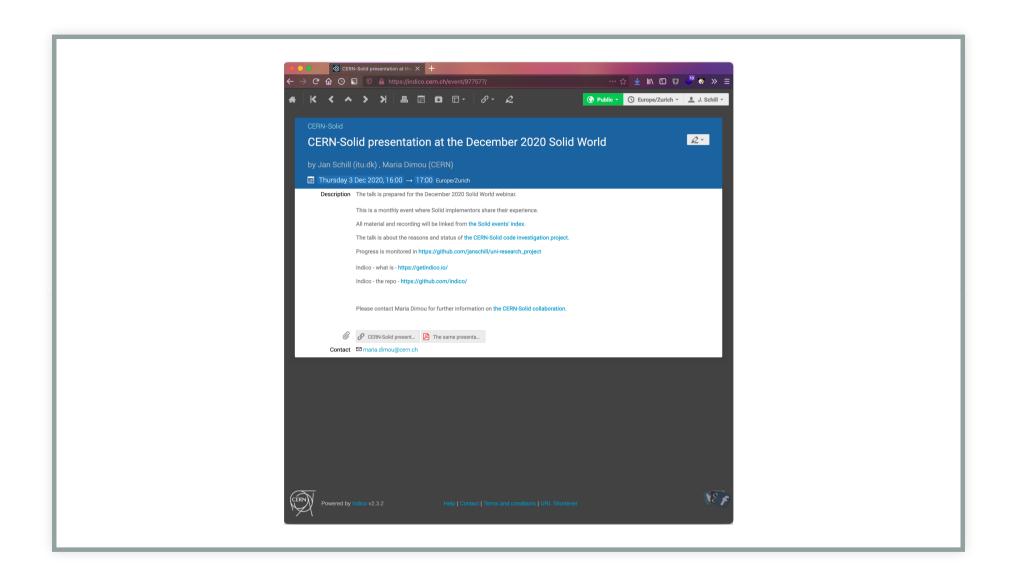

#### Project Scope and Approach

- 1. Review Solid specifications
- 2. Evaluate Solid implementations
- 3. Enrich Indico with Solid principles
- 4. Recommendations on Solid adoption in CERN applications
- 5. Document challenges, advantages, gaps
- 6. Presentation of proceedings

GitHub: janschill/uni-research project

#### Review Solid Specifications

- Comprehensive and high quality
- Work in progress
- Complex

#### Enrich Indico with Solid Principles

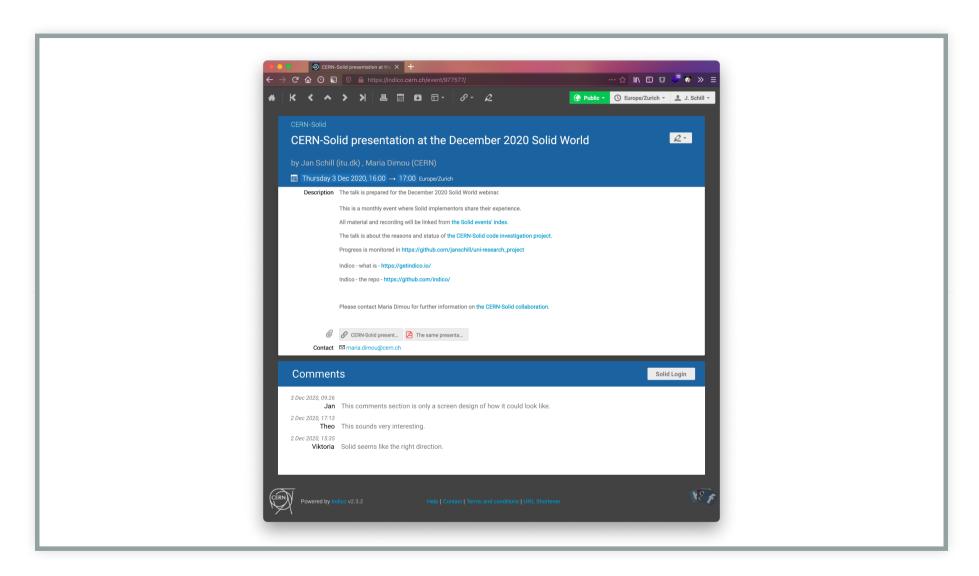

### Experimental "Plugin" Implementation Getting familiar with NSS and RDF

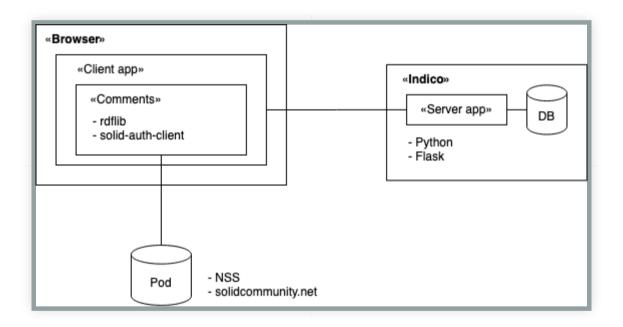

#### **Desired Implementation**

- 1. Indico and Solid account linking
  - Using server-side/OAuth2 flow
- 2. Read/write data (comments) from/to pods in Indico backend
  - Heavy lifting on the server-side

#### Conclusion

The success of the CERN-Solid code investigation project is important:

- 1. For the MSc thesis at itu.dk to demonstrate that the implementation works.
- 2. For CERN to be inspired by the PoC and embrace Solid.

#### References

- Thesis description: https://it-student-projects.web.cern.ch /projects/cern-solid-code-investigation
- Thesis repo.: https://github.com/janschill/uni-research\_project
- Indico repo.: https://github.com/indico/
- CERN-Solid entry point: https://indico.cern.ch/category/11962/
- CERN-Solid chat: https://gitter.im/cern-solid/community